1. (6p.) Dana jest pamięć fizyczna wielkości 10MB. Zasymuluj ciągły przydział pamięci dla strategii: first-fit, best-fit i worst-fit, dla następującego ciągu zdarzeń:

- P1: przydziel 6MB,
- P2: przydziel 3MB,
- P3: przydziel 1MB,
- P2: zwolnij,
- P4: przydziel 2MB,
- P1: zwolnij,
- P5: przydziel 3MB,
- P3: zwolnij,
- P6: przydziel 2MB,
- P7: przydziel 1MB.

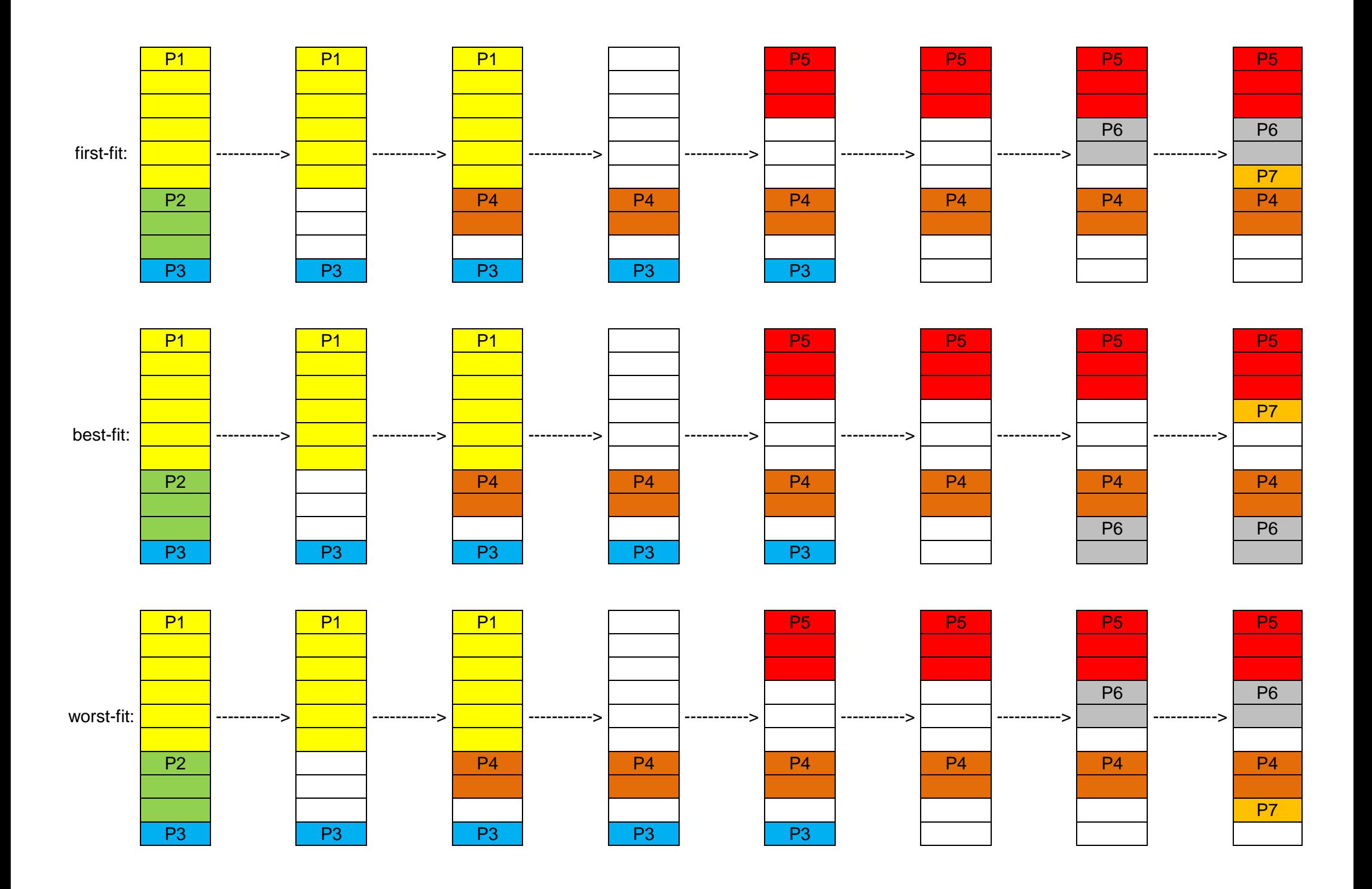

## 2. (2p.) Czym różnią się adresy logiczne od fizycznych?

Adres fizyczny jest adresem w pamięci fizycznej, tj. całej pamięci operacyjnej dostępnej w komputerze, tak jak widzi ją system operacyjny. Adres fizyczny umożliwia dostęp do całej pamięci fizycznej. Adres logiczny jest adresem w pamięci logicznej, tj. pamięć przydzielona procesowi, tak jak ją widzi dany proces. Jednym z głównych celów utworzenia pamięci logicznej jest realizacja postulatu ochrony pamięci. Oprócz tego, adresy logiczne umożliwiają generowanie kodu przemieszczalnego przez kompilatory oraz pamięci przemieszczalnej (danych niezbędnych programowi – one też muszą być przemieszczalne). Pamięć logiczna osadzona jest w pamięci fizycznej, a miejsca tego "osadzenia" determinuje (jak również i realizuje całą pamięć logiczną) jednostka zarządzania pamięcią (MMU).

## 3. (2p.) Czym różni się fragmentacja zewnętrzna od wewnętrznej?

Fragmentacja zewnętrzna jest to zjawisko polegające na "poszatkowaniu" wolnych obszarów pamięci fizycznej obszarami pamięci już przydzielonej w sposób uniemożliwiający przydzielenie pamięci dla procesu (nawet jeśli wielkość wolnej pamięci będzie wystarczająca). Innymi słowy, wolna pamięć fizyczna jest podzielona na fragmenty uniemożliwiające wykorzystanie pełnej wielkości wolnej pamięci. Przykładowo mając 10 MB wolnej pamięci może okazać się, że w wyniku fragmentacji zewnętrznej proces wymagający 5 MB wolnej pamięci nie może otrzymać swojego przydziału, ponieważ wolna pamięć jest podzielona na fragmenty wielkości 4 MB, 4 MB i 2 MB.

Fragmentacja wewnętrzna zachodzi w przypadku korzystania z pamięci logicznej, gdzie proces może otrzymać przydział pofragmentowanej wolnej pamięci fizycznej (w związku z czym problem fragmentacji zewnętrznej zostaje wyeliminowany), natomiast dzięki pamięci logicznej będzie ona widziana przez tenże proces jako jeden spójny obszar pamięci. Zjawisko fragmentacji wewnętrznej polega na tym, że nie zawsze udaje się zapełnić cały obszar przydzielonej pamięci (zawsze wtedy kiedy pamięć jest przydzielana jako wielokrotność podstawowej jednostki pamięci o zadanym rozmiarze – ramki dla pamięci fizycznej, a strony dla pamięci logicznej) – w związku z czym proces może potrzebować przykładowo dwóch i pół strony pamięci, a dostanie 3 strony, przy czym połowa trzeciej strony pozostanie niewykorzystana. Takie zajście nazywamy fragmentacją wewnętrzną. Można ją minimalizować poprzez zmniejszanie rozmiaru strony, jednak wiąże się to ze zwiększeniem ilości stron, co niesie za sobą inne konsekwencje (większy rozmiar tablicy stron).

Wykonał Sławomir Jabłoński,

S14736